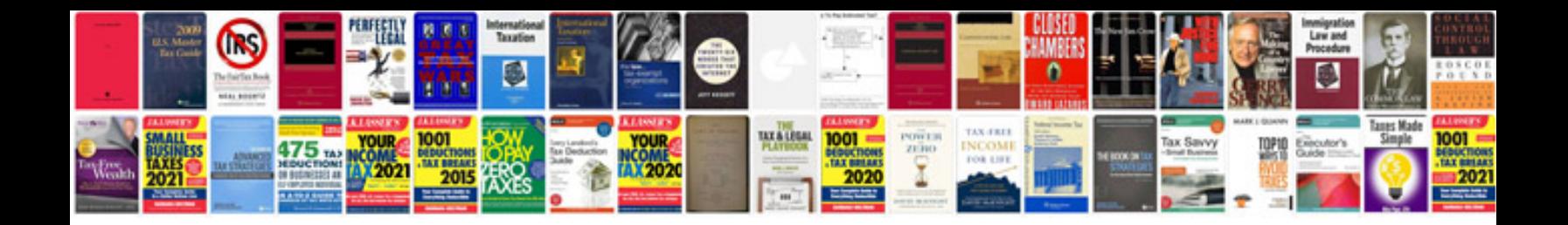

**General knowledge questions and answers in english**

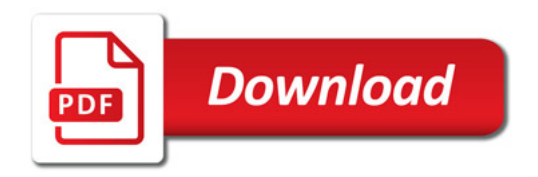

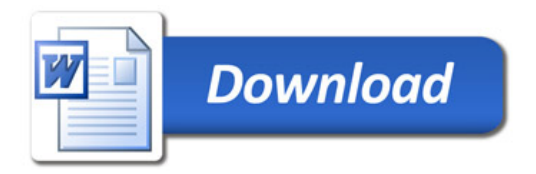